# CSC 271 - Software I: Utilities and Internals

Lecture #11 – Objects and Classes in Python

## Recap

- Python is a general purpose interpreted language using indentation as block delineation.
- Variables are implicitly defined, dynamically typed and data types are dynamically bound to variables.
- The language is case sensitive.
- Atomic data types include integer, floating point number, Boolean and string.
- Composite data types include list, set and dictionary.

### Classes and Objects

- We know from our classes in objectoriented programming that an object is a tangible instance of a class.
- Objects encapsulate data with operations.
- Data is represented by attributes and operations are implemented as methods.

### Classes and Objects

- In pure OO languages, classes can specialize super classes (or, alternatively phrases, super classes generalize sub classes).
- For example:
	- It is fair to say that all squares are rectangles, and that tall rectangles are shapes.
	- Rectangle is a generalization of square and shape is a generalization of rectangle.
	- Circle is also sub-class of shape, but along a different path.

# Classes

- Although it is completely possible to ignore it, Python is a true object-oriented language.
- By convention, classes are named with an initial uppercase letter.
- Methods are functions and always take a reference to self as their first parameter. self is assigned a value when the class is instantiated.
- In this example, the Card class contains two methods (func1 and func2).

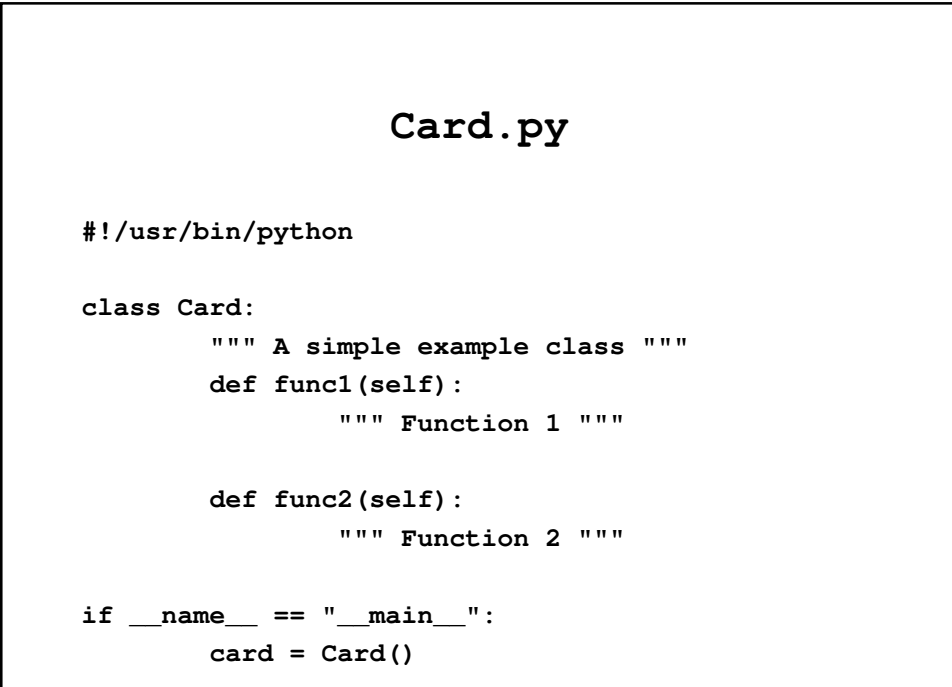

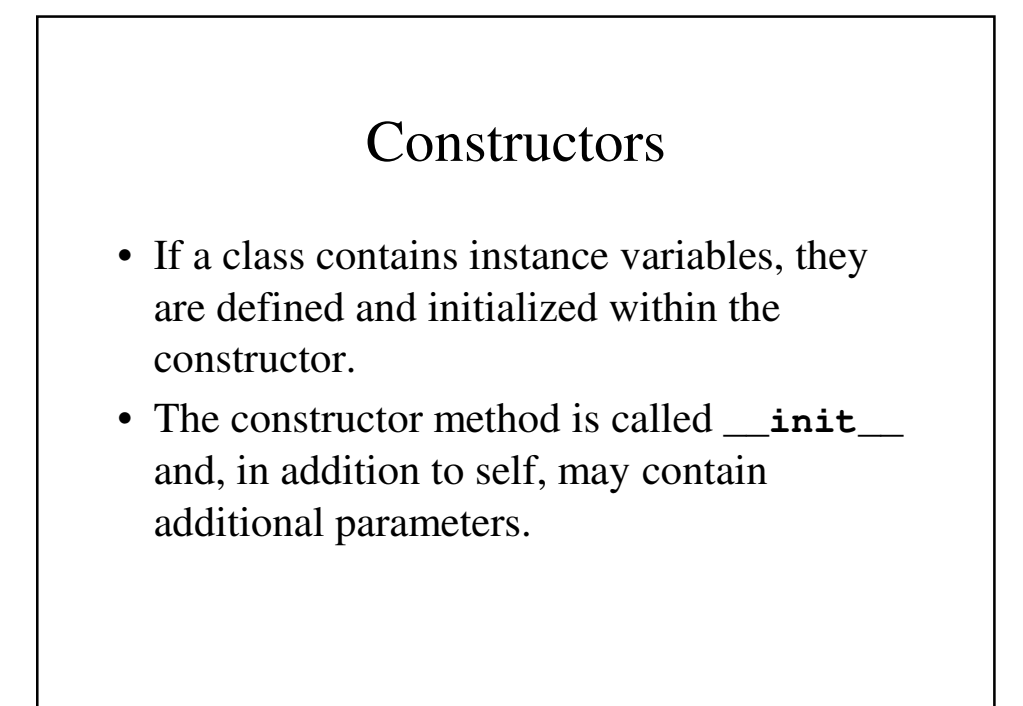

```
card.py
#!/usr/bin/python
class Card:
        """ A simple example class """
        def __init__(self, suit, value):
                """ the constructor method sets 
up instances by
                initializing initial vale to 
instance variables."""
                self.suit = suit
                self.value = value
if __name__ == "__main__":
       card = Card("hearts", 2)
```
# Class Variables

- Class variables are variables that are shared by all instances of the class.
	- Other languages refer to them as static variables.
- All variables defined in a class, but outside a function, are class variables.

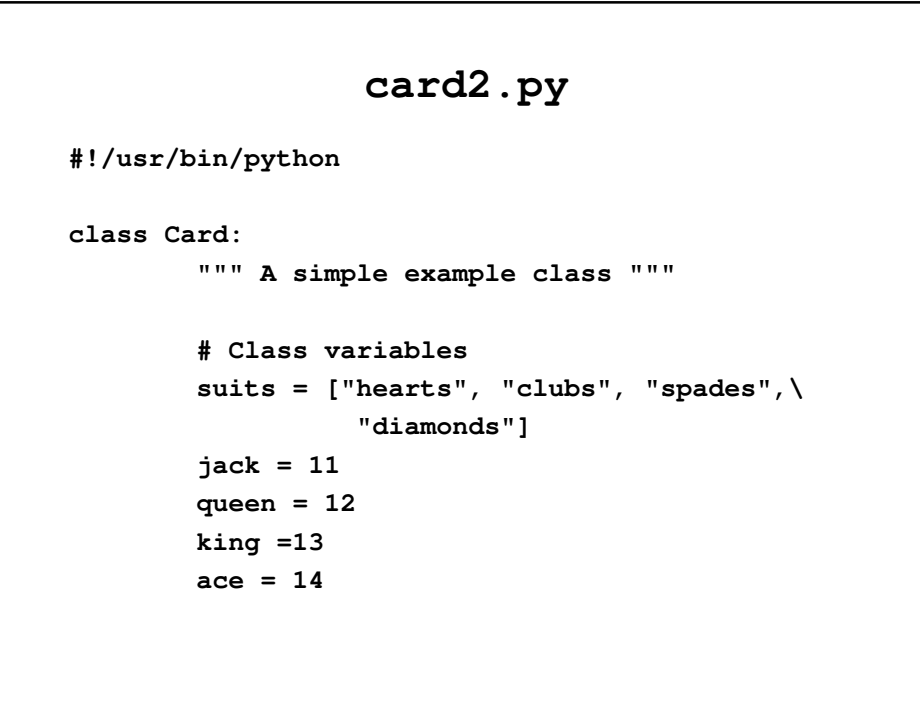

```
""" the constructor method sets up
      instances by initializing initial
      value to instance variables."""
                self.suit = suit
                self.value = value
if __name__ == "__main__":
      card = Card("hearts", Card.ace)
```
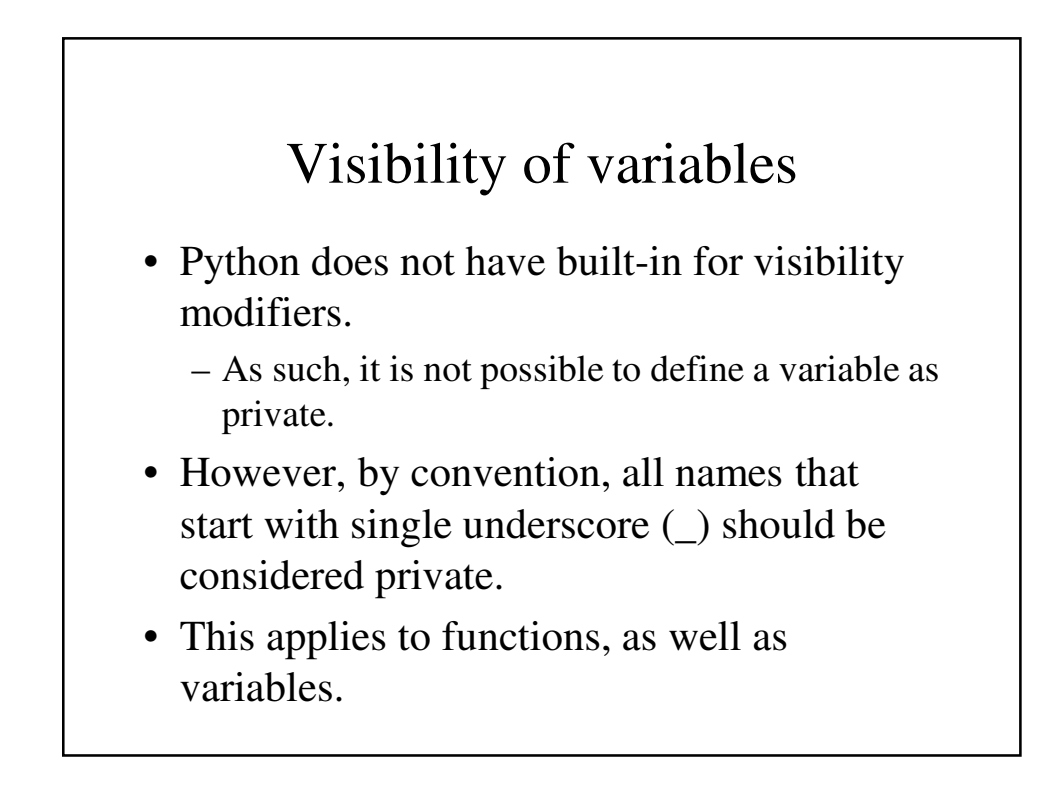

```
card3.py
!/usr/bin/python
class Card:
        """ A simple example class """
        # Class variables
        suits = ["hearts", "clubs", "spades", \
                "diamonds"]
       jack = 11
       queen = 12
       king =13
       ace = 14
```

```
card3.py
           _values = {2: "two", 3: "three",
                  4: "four", 5:"five", 6: "six",
                  7: "seven", 8: "eight",
                  9: "nine", 10: "ten",
                  11: "jack", 12: "queen",
                  13:"king", 14:"ace" }
        def __init__(self, suit, value):
                """ the constructor method sets 
up instances by
                initializing initial value to 
instance variables."""
                self.suit = suit
                self.value = value
```
## Functions

- There is nothing special about functions in a class.
	- They behave exactly the same as other functions.
	- The only difference is that self must be defined as the first argument to the function.
	- When calling the function, it can be omitted.
- Note that functions have no special visibility; to access class variables, they need to be called with fully qualified names (i.e., Card.\_values in Card.str)

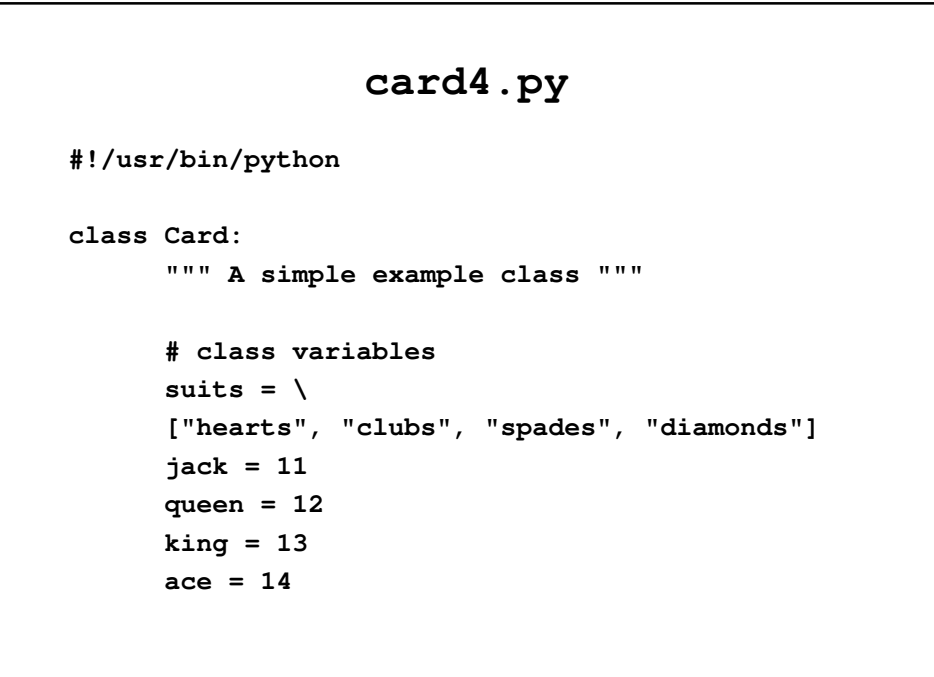

```
_values = {2: "two", 3:"three", 4:"four",\
     5:"five", 6:"six", 7:"seven",\
     8:"eight", 9:"nine", 10:"ten",\
     11:"jack", 12:"queen", 13:"king",\
      14:"ace"}
def __init__(self, suit, value):
      """the constructor method sets up
     instances by initiallizing values of
     instance variables"""
     self.suit = suit
      self.value = value
```

```
def str(self):
            return Card._values[self.value] +\
                  " of " + self.suit
if __name__ == "__main__":
       card = Card("hearts", Card.ace)
       print card.str()
```
# Exceptions

- Exceptions are objects.
- Exceptions are raised using the raise keyword.
- Exceptions can be caught using the try: ... except ... syntax.

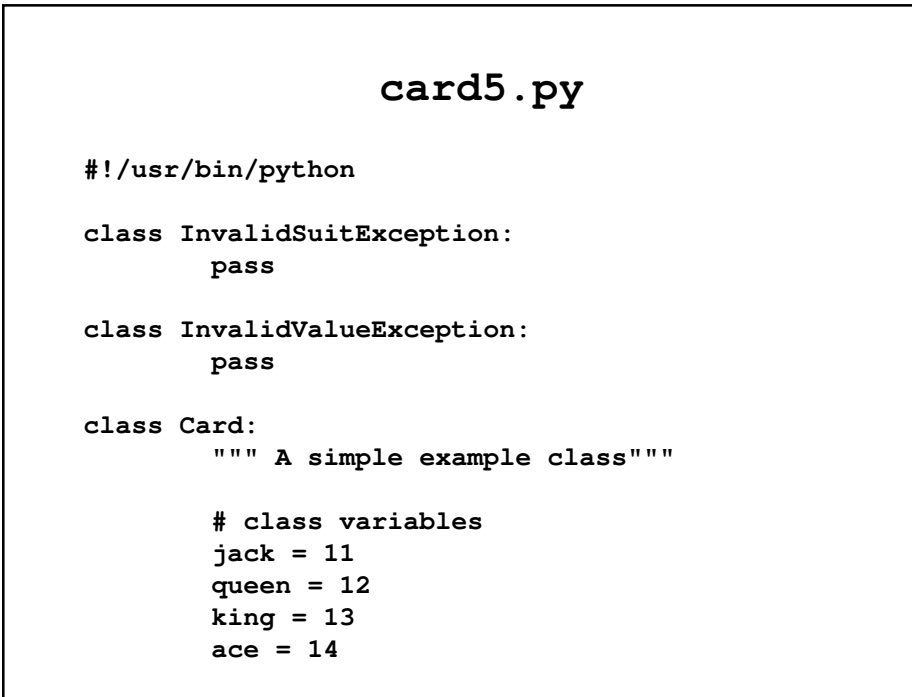

```
_suits = ["hearts", "clubs", "spades",\
    "diamonds"]
_values = {2:"two", 3:"three", 4:"four", 
    5:"five", 6:"six", 7:"seven",
    8:"eight", 9:"nine", 10:"ten",
    11:"jack", 12:"queen", 13:"king",
    14:"ace"}
def __init__(self, suit, value):
    """The constructor method sets up
    instances by initializing values of
    instance variable """
    if not suit in Card._suits:
          raise InvalidSuitException
    self.suit = suit
    if not value in Card._values:
          raise InvalidValueException
    self.value = value
```

```
def str(self):
            return Card._values[self.value] 
                  + " of " + self.suit
if __name__ == "__main__":
        try:
                card = Card("hearts", Card.ace)
        except InvalidValueException:
                print "Bad value"
        except InvalidSuitException:
                print "Bad suit"
        print card.str()
```
# Inheritance

- Unlike Java, Python understands multiple inheritance.
	- By using multiple inheritance, objects can acquire properties of other classes without having to worry.
- An example in which multiple inheritance can be useful is when making a GUI.
	- A RectangularButton can inherit from Rectangle and Button.

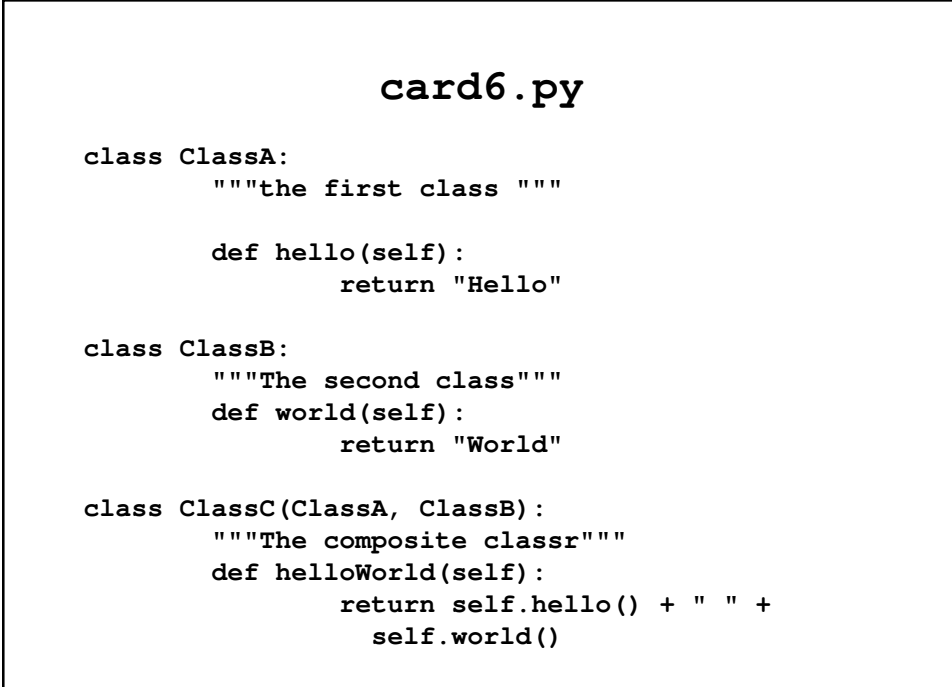

```
if __name__ == "__main__":
       c = ClassC()
       print c.hello()
       print c.world()
       print c.helloWorld()
```
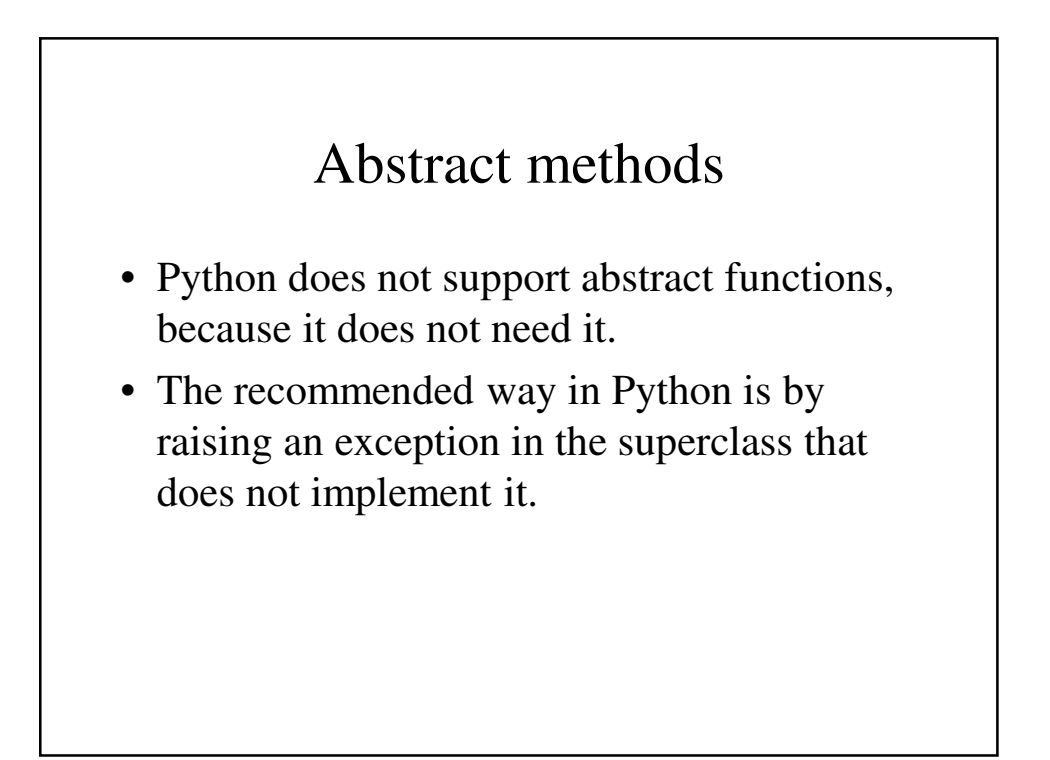

#### **card7.py**

```
class Animal:
        def __init__(self, name):
                self.name = name
        def talk(self):
                raise 
NotImplementedError("Subclass must implement 
method")
class Cat(Animal):
        def talk(self):
                return "Meow!"
class Dog(Animal):
        def talk(self):
                return "Woof!"
```

```
if __name__ == "__main__":
        for animal in [Cat("Socks"),\
                        Dog("Growler")]:
           print animal.name + ": " 
                  + animal.talk()
```
# Polymorphism

- Python does not support polymorphism within a class.
	- In other words, if the same function is defined more than once in a class, subsequent definitions hide the first one.

# Polymorphism

- There are two good reasons for polymorphism within a namespace:
	- 1. To define a method with default parameter values
	- 2. To allow a method to operate on different data types.
- Both reasons do not apply in Python.
- Parameters support default values and data types are dynamically bound to variables.

### **card8.py**

```
SIEGFRIE@panther:~/python$ cat card8.py
def method(a = 10, b = 20, c = 30):
        return a, b, c
print method()
print method(1)
print method(1, 2)
print method(1, 2, 3)
SIEGFRIE@panther:~/python$ python card8.py
(10, 20, 30)
(1, 20, 30)
(1, 2, 30)
(1, 2, 3)
SIEGFRIE@panther:~/python$
```
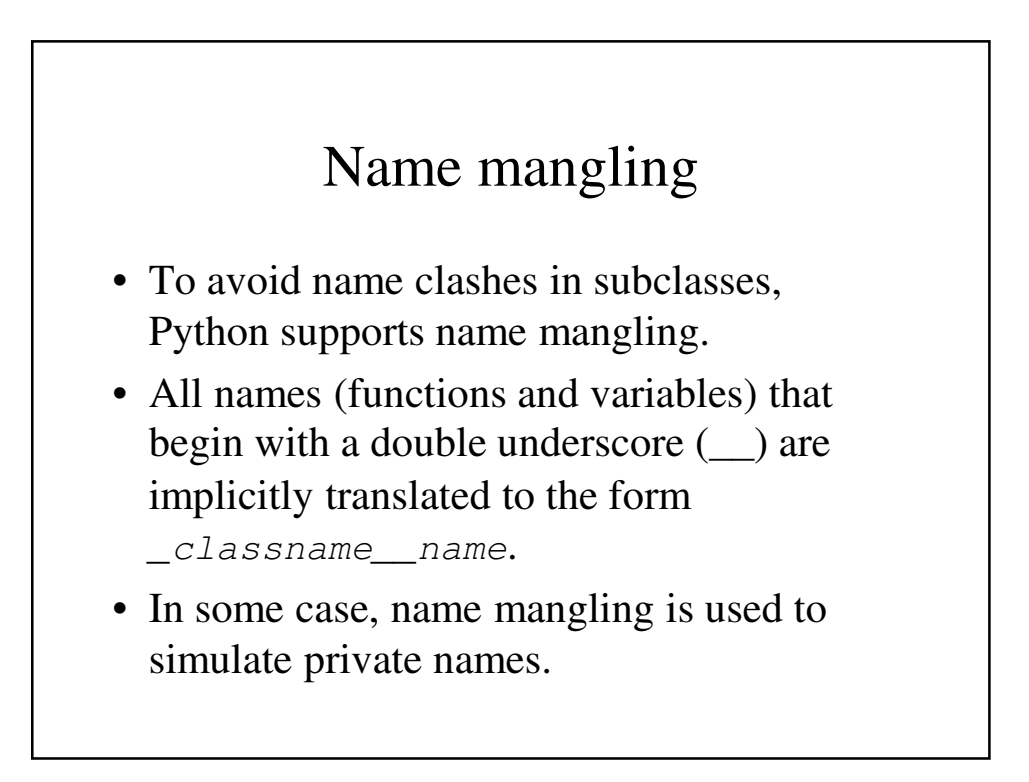

#### **card9.py**

```
SIEGFRIE@panther:~/python$ cat card9.py
class ClassA:
        def myfunc(self):
                return "myfunc A"
```

```
def __myfunc(self):
        return "__myfunc A"
```
**class ClassB(ClassA): def myfunc(self): return "myfunc B"**

> **def \_\_myfunc(self): return "\_\_myfunc B"**

```
if __name__ == "__main__":
        b = ClassB()
        print b.myfunc() # myfunc in ClassA is 
inaccessible
        print b._ClassA__myfunc()
        print b._ClassB__myfunc()
SIEGFRIE@panther:~/python$ p
myfunc B
__myfunc A
__myfunc B
SIEGFRIE@panther:~/python$
```